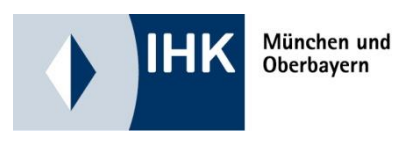

# **Geprüfte(r) Technische(r) Betriebswirt(in)**

Leitfaden zur Erstellung der Projektarbeit, Durchführung der Präsentation und des Fachgespräches

Änderungen vorbehalten

Stand Juni 2024 - wna

## © Industrie- und Handelskammer für München und Oberbayern

Alle Rechte vorbehalten; Nachdruck, Verarbeitung, Verbreitung oder Vervielfältigung (durch Kopieren jeglicher Art) des Werkes oder einzelner Teile daraus sind ohne Zustimmung des Heraus-gebers nicht gestattet.

# **Inhaltsverzeichnis**

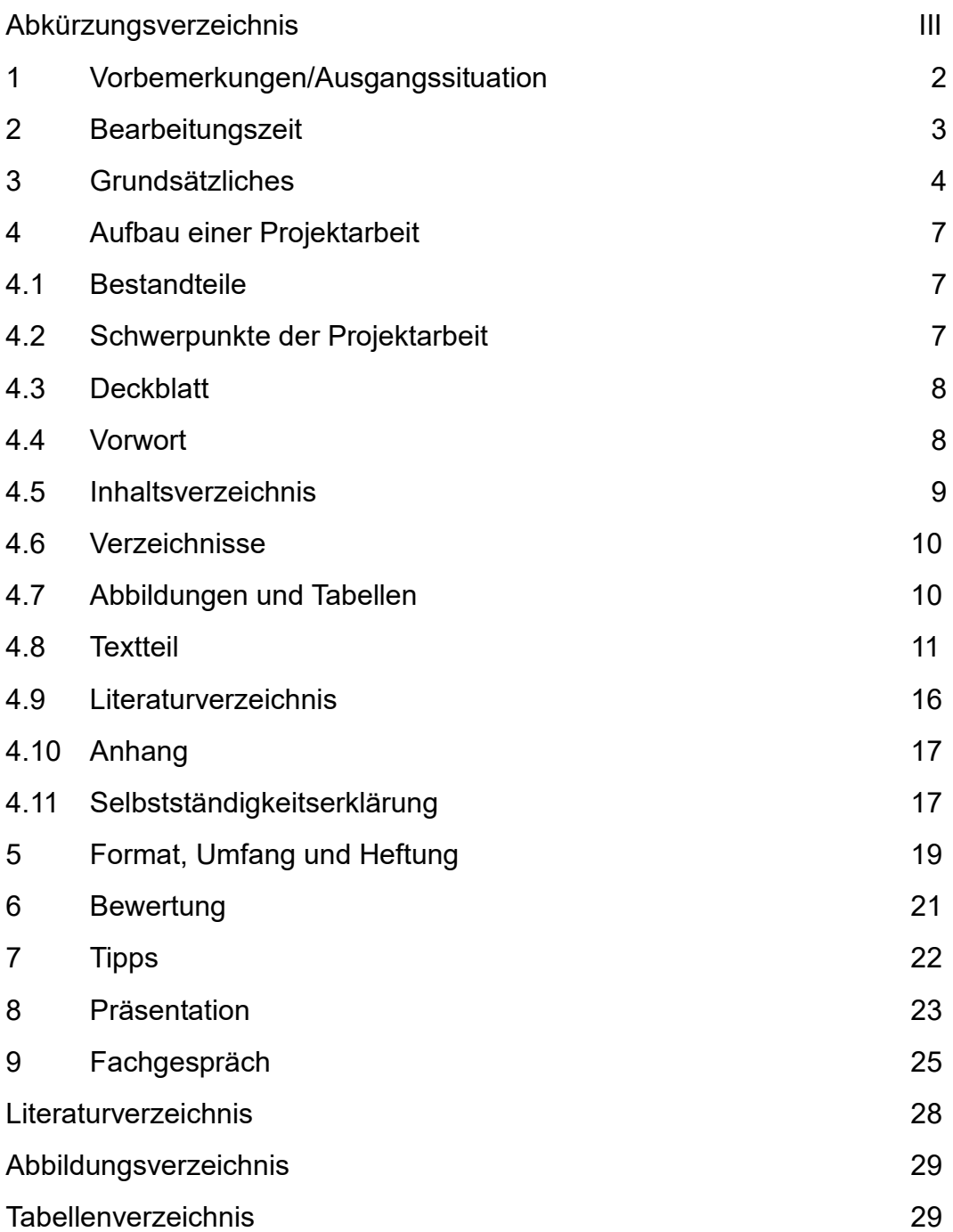

## **Abkürzungsverzeichnis**

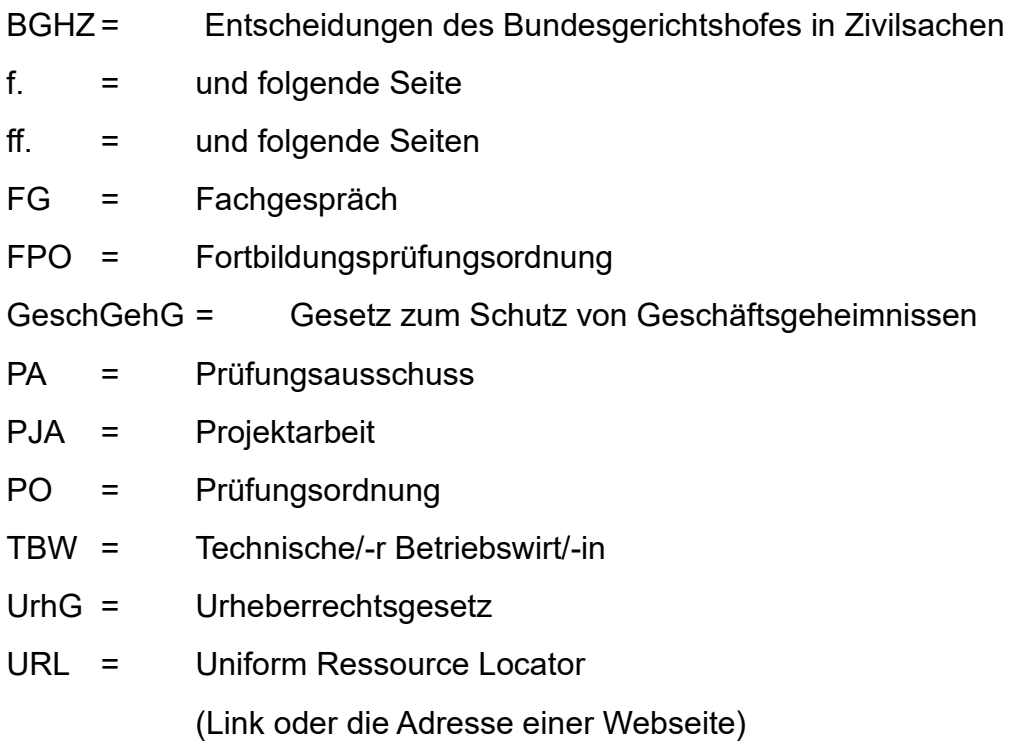

Regelungen, die im Folgenden nicht dargelegt sind, treffen Sie selbst. Diese müssen für den Leser nachvollziehbar und in der gesamten Arbeit einheitlich sein. Daher: Achten Sie unbedingt auf Lesbarkeit, Übersichtlichkeit und eine klare Strukturierung. Im Zweifelsfall können Sie sich gerne am Aufbau dieses Leitfadens orientieren.

Der leichteren Lesbarkeit halber wurde in diesem Leitfaden die männliche Form gewählt. Selbstverständlich sind dabei immer alle Geschlechter gemeint.

## **1 Vorbemerkungen/Ausgangssituation**

Mithilfe der PJA, der Präsentation und dem FG sollen Prüfungsteilnehmer die Fähigkeit nachweisen, komplexe sowie praxisorientierte Problemstellungen an der Schnittstelle der technischen und kaufmännischen Funktionsbereiche im Betrieb erfassen, darstellen, beurteilen und lösen zu können.

Die PJA wird in der Rolle eines TBW geschrieben, der in seinem Unternehmen eine reale betriebliche Problemstellung unter Beachtung technischer Erfordernisse betriebswirtschaftlich aufbereitet und einer Lösung zuführt.

Achten Sie unbedingt auf einen strukturierten und logischen Aufbau Ihrer PJA. **Ihre Darstellung muss plausibel, in sich schlüssig und somit auch für Betriebswirte ohne spezifische Kenntnisse Ihres Unternehmens oder der Branche nachvollziehbar sein**.

In betrieblichen Projekten werden häufig, aufgrund von internen Vorgaben, gewisse Alternativen/Lösungsansätze nicht zur Ergebnisfindung herangezogen. Für die PJA besteht Ihre Aufgabe aber darin, einen von Unternehmensvorgaben unabhängigen, wirtschaftlich sinnvollen Lösungsvorschlag zu erarbeiten. Diesen vertreten Sie (im FG) gegenüber der Unternehmensleitung (PA).

In Ihrer PJA sollen Sie keinesfalls eine betriebliche Entscheidungsfindung nacherzählen und dabei versuchen, ei-ne bereits getroffene Entscheidung betriebswirtschaftlich zu rechtfertigen. Ihr Lösungsansatz für diesen Prüfungsteil kann sich – trotz gleicher Problemstellung – erheblich von einer betrieblichen Ausarbeitung unterscheiden. Es ist daher nicht ungewöhnlich, dass Sie in Ihrer PJA eine andere Lösung anbieten als die im Unternehmen vielleicht umgesetzte.

## **2 Bearbeitungszeit**

Für die Erstellung der PJA stehen 30 Kalendertage zur Verfügung. Die PJA ist bei der IHK fristgerecht einzureichen. PJA, die verspätet bzw. nicht abgegeben werden, werden mit **0 Punkten** bewertet.

Kann der verbindliche Abgabetermin nicht eingehalten werden, ist unabhängig vom Rücktrittsgrund bei der nächsten Prüfung ein neues Thema einzureichen und zu bearbeiten.

Eine Verlängerung der Bearbeitungszeit wegen "übermäßiger, unvorhersehbarer, zusätzlicher, usw. Arbeitsbelastung" ist nicht möglich. Im Krankheitsfall ist umgehend ein ärztliches Attest vorzulegen, eine Arbeitsunfähigkeitsbescheinigung ist nicht ausreichend. Über das weitere Vorgehen entscheidet der PA.

Grundsätzlich gilt:

Informieren Sie Ihren Prüfungskoordinator unverzüglich, da der Zeitpunkt des Rücktritts entscheidend sein kann. Je näher der Rücktritt am Abgabetermin liegt, desto unwahrscheinlicher ist, dass dieser Rücktritt als "wichtiger Grund" akzeptiert wird (§ 21 Abs. 2 und 3 FPO). Wir empfehlen Ihnen deshalb, unmittelbar nach Bekanntgabe des Themas mit der Ausarbeitung zu beginnen.

Als Nachweis der fristgerechten Einreichung gilt das Datum des Poststempels, Datum des E-Mail-Eingangs oder bei persönlicher Abgabe in der IHK der IHK-Eingangsstempel.

#### Abgabe PJA Anschrift zur Einreichung der PJA:

**IHK für München und Oberbayern Referat VI-B-4 Campus D | Frau Weiß Orleansstr. 10-12 81669 München** Abgabe PJA als PDF-Datei:

**[weiss@muenchen.ihk.de](mailto:weiss@muenchen.ihk.de)**

#### **Hinweis**

Der Eingang Ihrer PJA wird Ihnen zeitnah schriftlich bestätigt und der geplante Termin für Ihr FG mitgeteilt. Nach Abschluss des Korrekturverfahrens erhalten Sie die Ladung zum FG mit den genauen Daten. Diese Ladung/Zulassung zum FG erfolgt aber nur, wenn Ihre PJA den Anforderungen entspricht (mindestens 50 Punkte bzw. Note 4).

Entspricht die PJA nicht den Anforderungen, bietet Ihnen der PA am Tag des geplanten FGes an, in einem persönlichen Gespräch die Bewertung zu erläutern.

## **3 Grundsätzliches**

#### **Unternehmensdaten**

Natürlich sollen Sie im Rahmen dieser Prüfungsarbeit **betriebliche Daten** verwenden. Sollten Ihnen diese nicht zugänglich sein, so können und sollen Sie dafür **branchenübliche Werte** verwenden. Sofern auch diese nicht zur Verfügung stehen, können Sie **Annahmen** treffen. Dies ist in der PJA zu erklären. Entscheidend bei der PJA ist, dass Sie mit realistischem Datenmaterial arbeiten.

Unabhängig von dessen Herkunft bzw. angegebener Quelle, werden verwendete Daten auch immer vom PA hinterfragt. Dabei geht es nicht nur um "Validität" des Datenmaterials, sondern auch um deren Festlegung, Bestimmung und Gewichtung.

#### **Geheimhaltung**

Im Hinblick auf evtl. zu berücksichtigende sensible Unternehmensdaten weisen wir darauf hin, dass diese nur im Rahmen der Bewertung Ihrer PJA den Prüfern aus Ihrem PA zugänglich sind. Alle Prüfer sind durch eine Verschwiegenheitserklärung gegenüber der IHK verpflichtet, die ihnen bei und in den Prüfungen bekanntwerdenden Informationen nicht weiterzugeben. Diesbezügliche Verfehlungen werden ggf. auch strafrechtlich verfolgt.

➔ Ein zusätzlicher Sperrvermerk ist somit nicht erforderlich.

PJA werden von uns weder ausgeliehen noch veröffentlicht. Sollten dennoch Bedenken bestehen, empfehlen wir, sensibles Datenmaterial durch branchenübliche Werte zu ersetzen.

#### **Sprache**

**Schreiben Sie sachlich**. Anknüpfungspunkt ist Ihre Themenstellung nicht Ihre Person. Versuchen Sie verständlich und deutlich zu formulieren. Vermeiden Sie "Slang". Achten Sie darauf, dass Sie Fachbegriffe zutreffend **allgemein gültig** und einheitlich verwenden. Fachbegriffe sollten immer in einem entsprechenden Zusammenhang eingesetzt werden.

Verwenden Sie keine unbestimmten Begriffe wie "eine enorme Einsparung", "viel", "eine Menge", "die Meisten" etc.

#### **Rechtschreibung**

Achten Sie darauf, dass Ihr Text hinsichtlich Rechtschreibung, Grammatik und Zeichensetzung (Interpunktion) den derzeitig gültigen Regeln entspricht.

#### **Lesefluss**

Alles, was den Lesefluss stört und nicht unmittelbar für die Entscheidungsfindung erforderlich ist, sollte durch geeignete Verweise im Text mit einbezogen und im Anhang aufgeführt werden. Der Lesefluss kann durch Wechsel vom Textteil in den Anhang und zurück gestört werden.

Alle wesentlichen und entscheidungsrelevanten Berechnungen gehören in den Text.

#### **Literatur**

Durch den Einsatz einschlägiger Literatur zeigen Sie, dass Sie in der PJA nach "allgemein gültigen" betriebswirtschaftlichen Regeln handeln. Im Rahmen der PJA muss die **Arbeit mit Literatur erkennbar** sein. Es bietet sich an, diese als Basis Ihrer Ausarbeitung zu verwenden oder Ihre eigenen Aussagen damit zu untermauern. Bereiten Sie Entscheidungen/Folgerungen systematisch vor.

Für den Leser muss dabei immer eindeutig ersichtlich sein, was von Ihnen und was aus anderen Quellen stammt.

#### **Nachvollziehbarkeit**

In der PJA getroffenen Feststellungen, verwendete Zahlen, durchgeführte Berechnungen etc. müssen nach-vollziehbar und nachprüfbar sein. Für den Leser muss stets ersichtlich sein, welche Rechenoperationen durchgeführt und welche Gründe bzw. Überlegungen zu einer Auswahl oder Entscheidung geführt haben.

#### **Keine Aussage/Entscheidung ohne Begründung/Beleg/Nachweis.**

Neben eindeutigen Quellenangaben werden von Ihnen hierzu Verweise auf Literatur, Internet (z. B. Datenbanken) etc. erwartet.

Die Nachvollziehbarkeit kann ggf. auch durch eigene Ausführungen sichergestellt werden.

## **4 Aufbau einer Projektarbeit**

## **4.1 Bestandteile**

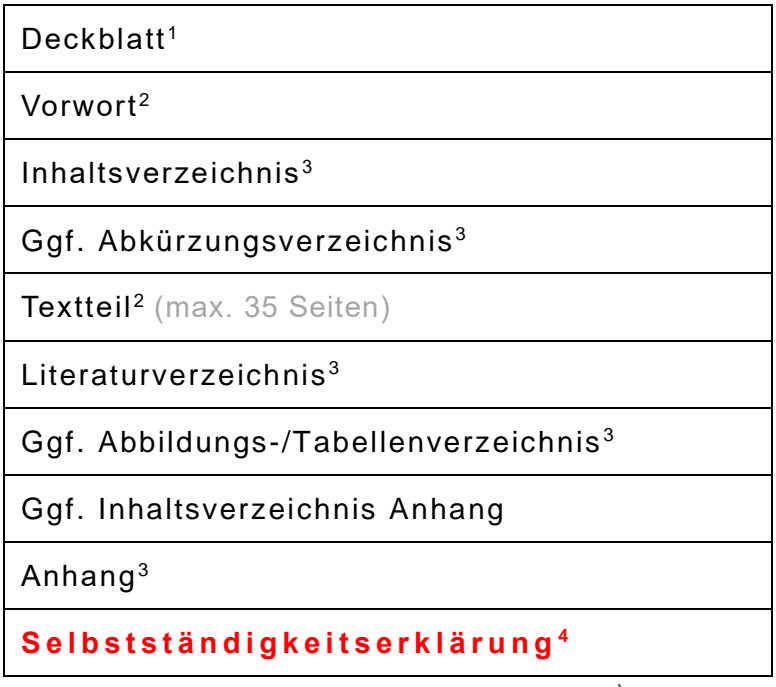

*Tabelle 1 Bestandteile Projektarbeit (Eigene Darstellung)*

## **4.2 Schwerpunkte der Projektarbeit** verbindlich

Der **Betriebswirtschaftliche Schwerpunkt** muss sich in den Bereichen "Wirtschaftliches Handeln und betrieblicher Leistungsprozess" (VO §4) und "Management und Führung" (§5 VO) wiederfinden.

#### **PJA und Technik**

Der **Technische Funktionsbereich** stellt in Ihrer Projektarbeit einen wichtigen Faktor für eine gesamtheitliche betriebswirtschaftliche Betrachtung dar. Der Anteil der technischen Komponente muss sowohl verhältnismäßig als auch sinnhaft zur Problemstellung und zum Lösungsvorschlag ausfallen.

<span id="page-9-0"></span><sup>1</sup> Ohne Seitennummerierung

<span id="page-9-1"></span><sup>2</sup> Seitennummerierung mit arabischen Ziffern

<span id="page-9-2"></span><sup>3</sup> Freie Wahl

<span id="page-9-3"></span><sup>4</sup> Ohne Seitennummerierung

Ihre **Aufgabenstellung** lautet **nicht**: Wie funktioniert die Technik im Detail, **sondern**: Welche technischen Aspekte sind für die Entscheidungsfindung von Bedeutung und warum.

## **4.3 Deckblatt**

Das Deckblatt enthält alle für diesen Prüfungsteil erforderlichen Daten.

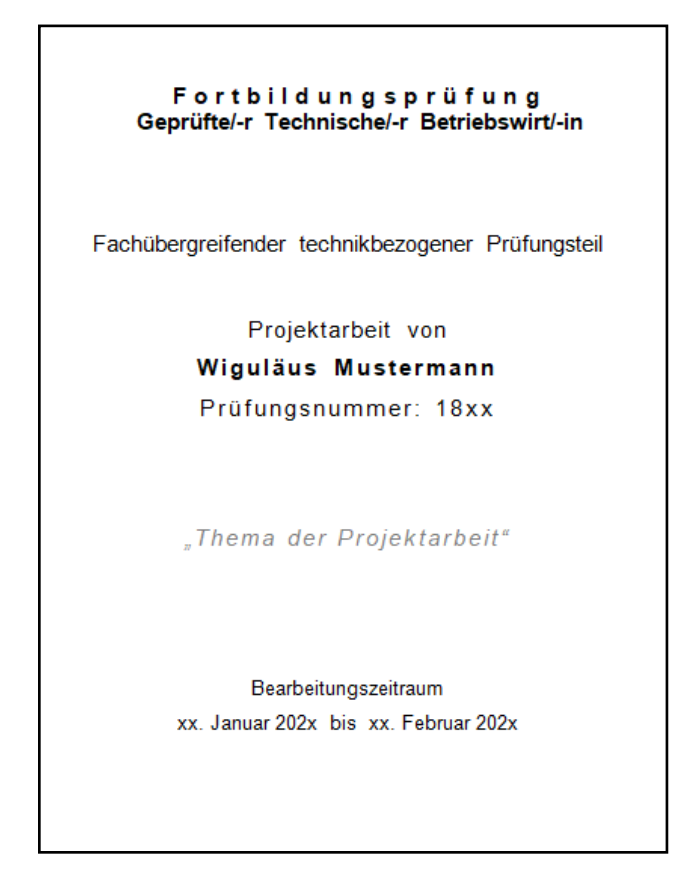

*Tabelle 2 Vorlage Deckblatt (Eigene Darstellung)*

## **4.4 Vorwort**

Inhalt Im Vorwort stellen Sie Ihren beruflichen Werdegang, Ihre derzeitige Funktion im Betrieb und die Idee zur PJA auf **max. 1 Seite** kurz vor. Hier besteht auch die **Möglichkeit, evtl. aufgetretene Probleme** bei der Bearbeitung der PJA **anzusprechen**, z. B. der Hinweis, dass wegen fehlender Daten aus dem Unternehmen Annahmen getroffen werden mussten.

Das Vorwort ist wichtig für das Verständnis des Lesers, fließt aber nicht in die Bewertung ein.

## **4.5 Inhaltsverzeichnis**

#### **Inhalt**

Das Inhaltsverzeichnis zeigt die Gliederung der PJA und **muss durchnummeriert** werden und auf die entsprechende Seite verweisen. Folgende Darstellung zeigt einen exemplarischen Aufbau:

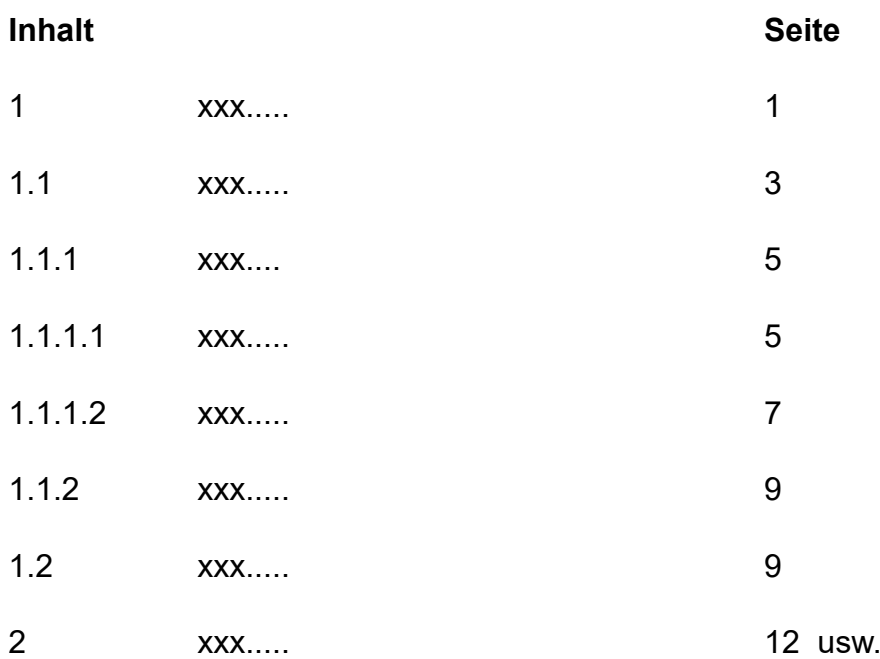

#### **Regeln**

Zu beachten gilt:

- Die Gliederungstiefe von **vier** Ebenen soll nicht über-schritten werden (z. B. maximal 1.1.1.2).
- Die numerische Gliederung beginnt mit 1 (ohne Punkt) und nummeriert die Arbeit fortlaufend durch. Jede nachgeordnete Stufe beginnt erneut mit der Ziffer 1.
- Die Verwendung von Piktogrammen (z. B.  $\cdot$   $\square$ ) zur Aufzählung im Inhaltsverzeichnis **ist zu unterlassen**.
- Auf einen Gliederungspunkt einer Ebene muss **stets mindestens ein zweiter** Gliederungspunkt auf gleicher Ebene folgen

Bsp.: Nicht 1, 1.1, 2, 2.1, 3 Sondern 1, 1.1, 1.2, 2, 2.1, 2.2, 3

## **4.6 Verzeichnisse**

#### **Abbildungs- und Tabellenverzeichnis**

**Bei mehr als einer Grafik, Tabelle oder Abbildung** müssen jeweils entsprechende **Verzeichnisse** in der PJA vorhanden sein. Beide Verzeichnisse können auf einer Seite aufgeführt werden. Es werden jeweils alle Abbildungen oder Tabellen in der Reihenfolge ihres Erscheinens im Textteil, und zwar mit dem Hinweis auf die betreffende Seite, aufgelistet und mit Quellenangabe versehen. Die Nummerierung wird fortlaufend vorgenommen.

#### **Abkürzungsverzeichnis**

Ein Abkürzungsverzeichnis ist immer dann erforderlich, wenn Sie keine allgemein üblichen Abkürzungen benutzen. Es wird nach dem Inhaltsverzeichnis in alphabetischer Reihenfolge aufgeführt.

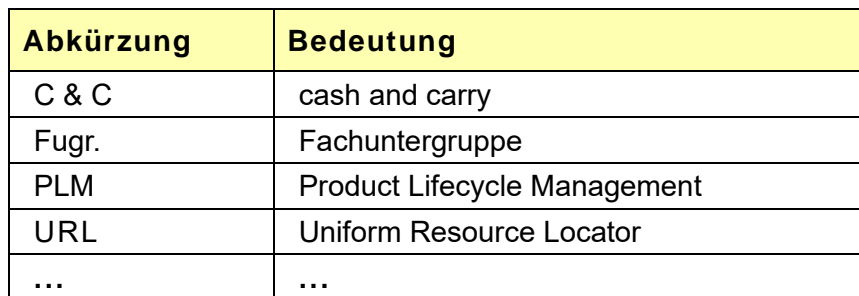

*Tabelle 3 Abkürzungsverzeichnis Beispiel (Eigene Darstellung)*

## **4.7 Abbildungen und Tabellen**

Verdeutlichen Sie die Rahmenbedingungen Ihres Arbeitsauftrages und komplizierte technische Sachverhalte mit Bildern, Zeichnungen oder Tabellen. Es dient dem besseren Leseverständnis als lange, schwer nachvollziehbare Textpassagen.

➔ Jede Abbildung und Tabelle müssen einen Bezug zum Text haben.

Dabei stehen sie gewöhnlich bei dem Text, den sie erläutern, erklären, verdeutlichen, abbilden. Da Abbildungen und Tabellen in der Regel nicht selbsterklärend sind, ist es erforderlich, diese zu erläutern.

"Motivationsbilder" oder allgemein Bilder ohne direkten Bezug zur Problemstellung sind in der PJA fehl am Platz.

Nicht nur Zitate, **sondern auch jede Abbildung bzw. Tabelle muss mit einer Quellenangabe versehen sein** (Quelle: ...); dies gilt auch bei sinngemäßer Wiedergabe.

Wurde die Abbildung bzw. Tabelle selbstständig er-arbeitet, ist anzugeben:

→ "Quelle: der Verfasser" oder "Quelle: Eigene Darstellung" oder "Eigene Darstellung in Anlehnung an …".

## **4.8 Textteil**

### **Einleitung**

Zu Beginn der Ausarbeitung besteht die Aufgabe darin, die Leser möglichst objektiv auf die Projektarbeitsthematik einzustimmen.

## **Außenstehende sollen in die Lage versetzt werden**

- die betriebliche Problemstellung schnell zu erfassen,
- sich in dieses Umfeld (Abteilung, Unternehmen, Branche) hineinzuversetzen,
- die Zielsetzung der Arbeit **und** die Vorgehensweise nachvollziehen zu können.

Die Vor-/Darstellung des Unternehmens muss unter dem Aspekt der betrieblichen Problemstellung erfolgen (kurz und bündig, keine Übernahme von Vertriebsbroschüren oder Homepages etc.). Technische Aspekte sollen eher einfach und übersichtsartig dargestellt werde.

- Welche Informationen sind relevant für die Themenbearbeitung bzw. für das Verständnis der PJA erforderlich?
- Wie sind die Rahmenbedingungen, welche Schnittstellen gibt es?
- Welche Tatsachen und Fakten sind gegeben?
- Welche technischen Informationen/Sachverhalte werden für die Entscheidungsfindung benötigt?

#### **Hauptteil**

Nachdem die Thematik grundsätzlich geklärt ist, wird nun die Ist-Situation und die Zielsetzung der Arbeit (Soll-Situation) aus betriebswirtschaftlicher Sicht eindeutig herausgearbeitet – klar abgegrenzt – und dargelegt.

- Welche Probleme sind erkennbar und wie hängen diese zusammen?
- Wo liegt das Kernproblem?
- Wie lautet die definierte Problemstellung, für die ein Entscheidungs-/Lösungsvorschlag erarbeitet werden soll?
- Welche Ziele sind im Detail zu erfüllen?
- Welche Handlungsalternativen stehen zur Auswahl

Nun können **für die Problemlösung geeignete betriebswirtschaftliche Instrumentarien identifiziert, die Auswahl begründet** und möglichst durch Literatur untermauert werden.

Also:

- **Warum** sind die **ausgewählten Instrumentarien** genau für diese Problemstellung **zielführend**? Ggf.: Warum werden andere, **naheliegende** Theorien, Methoden, Verfahren etc. nicht herangezogen?
- Ist mit dem gewählten Ansatz eine ausreichende und belastbare betriebswirtschaftliche Aussage möglich?
- Risikoanalyse/-bewertung?

Anschließend erfolgt die Anwendung/Umsetzung der ausgewählten Instrumentarien. Dabei stellen sich die Fragen:

- Welche Vorgehensweise führt mithilfe des gewählten Ansatzes zur zielorientierten Lösung des Problems?
- Wurden die erforderlichen Kennzahlen bzw. Daten herangezogen. Ist die **Datenbasis realistisch, ausreichend und belastbar**?
- Sind die Berechnungen fachlich und sachlich richtig?
- Werden die Instrumentarien in einer logisch sinnvollen Abfolge eingesetzt?
- **Wie hoch ist der wirtschaftliche Nutzen**?

#### **Schluss**

In der Schlussbetrachtung soll noch einmal auf die Problemstellung Bezug genommen werden, ein Ergebnisabgleich mit der Zielsetzung erfolgen und die ausgeführten Sachverhalte resümiert, also ein Fazit gezogen werden. Aus dieser **Faktenlage** wird die **Handlungsempfehlung** abgeleitet und angegeben, wie die nächsten Schritte bei einer Umsetzung aussehen sollten. Sollte sich ergeben, dass eine Umsetzung nicht sinnvoll ist, so ist auch dies zu empfehlen.

Da jede beschriebene Maßnahme bis zur Umsetzung auf bestimmten Berechnungen und/oder Annahmen basiert, muss ein Hinweis erfolgen, wie und wann der Erfolg bzw. die Zielerreichung der Handlungsempfehlung überprüft werden kann bzw. sollte.

Am Ende beziehen Sie noch **abschließend Stellung und geben Ihre Einschätzung zur Handlungsempfehlung** und/oder zur Umsetzung ab.

- Mittel-/langfristige Auswirkungen und Folgen
- Risiken, Folgen etc. der Handlungsempfehlung ggf. auch im übergeordneten Zusammenhang

#### **Zitate (allgemein)**

Um Ihre Ausführungen in der PJA zu veranschaulichen, zu belegen oder zu untermauern, werden Sie auf Werke anderer, also auf Quellen zurückgreifen müssen. Auch wenn an die PJA kein wissenschaftlicher Anspruch (wie z. B. einer Bachelor-/Masterarbeit) gestellt und diese auch nicht veröffentlicht wird, sei an dieser Stelle darauf hingewiesen, dass auch für PJAen das UrhG Anwendung findet. U. a. wird im UrhG eine korrekte Angabe der Originalstellen gefordert (siehe §§ 51 und 63 UrhG). Die Quellen sind demzufolge vollzählig und mit allen erforderlichen Informationen im Literaturverzeichnis aufzuführen.

Beachten Sie:

Alles wörtlich oder sinngemäß aus fremden Quellen Übernommene muss als solches zu erkennen und prüfbar sein und ist im Text eindeutig zu kennzeichnen.

Nachfolgende Grundregeln sind dabei zu beachten:

- ➢ Das Zitat ist unmittelbar der ursprünglichen Quelle zu entnehmen, nicht aus Zweitquellen (Sekundärliteratur).
- ➢ Zitatauszüge müssen immer so verfasst sein, dass der Argumentationszusammenhang erhalten bleibt.
- ➢ Jede Veränderung eines wörtlichen Zitats muss eindeutig erkennbar sein.
- ➢ Die Quellenangabe muss eindeutig sein.

#### **Zitat und Darstellung**

#### ➔ **Wörtlich**

Hierbei ist für völlige Identität mit der Quelle Sorge zu tragen. Die wörtlich übernommenen Ausführungen sind im Text durch Anführungs-zeichen sowie durch kursive Schreibweise zu kennzeichnen und als Fußnote wie folgt anzugeben:

*"Die Personalstatistik versucht, mit Kennzahlen das Geschehen im Personalbereich zu erfassen, darzustellen und auszuwerten."* 

#### ➔ **Sinngemäß**

Auf die sinngemäße Wiedergabe weist man durch ein vorangestelltes "Vgl." in der Fußnote hin, z. B.:

Die Hilfsmittel der Personalverwaltung sind: Personalakte, -kartei, -datei und -datenbank.

Zitate sind im Text bzw. in der Fußnote mit hoch gestellten Ziffern fortlaufend zu nummerieren.

Die vollständigen Angaben zur Literatur sind im Literaturverzeichnis aufzunehmen. Im Literaturverzeichnis sind hingegen keine Quellen anzugeben, die im Text nicht wörtlich oder sinngemäß zitiert wurden.

**Verwenden Sie möglichst wenige wörtliche Zitate**. Um Ihr betriebswirtschaftliches Wissen auch an dieser Stelle zu zeigen, sollen Sie die Thematik besser mit Ihren eigenen Worten wiedergeben und Ihre Ausführungen dann mit Hilfe des sinngemäßen Zitates untermauern.

Da aus den von Ihnen angeführten Quellen auch Rückschlüsse auf die "Qualität" der Arbeit gezogen werden, sollten Sie Ihre Quellen sorgsam auswählen. Bewährt hat sich dabei die Nutzung **anerkannte Fachliteratur**. Manuskripte von Dozenten und Lehrgangsträgern (z. B. DIHK-Skripten) eignen sich hierzu ebenso wenig.

## ➔ Wikipedia und ähnliche Datenbanken sind **keine zitierfähigen Quellen**.

Die **Quellen müssen allen Personen zugänglich** sein, damit eine Überprüfung und Gleichbehandlung aller Prüfungsteilnehmer möglich sind. Verwenden Sie firmenspezifisches Material, das z. B. nicht im Internet eingesehen werden kann, sollten Sie diese Unterlagen als Anlage beifügen.

#### **Plagiat**

Die Kennzeichnung der Übernahme jeglichen fremden Gedankengutes – auch aus Internetquellen – ist unverzichtbar. Bitte beachten Sie, dass das **Nichtkenntlichmachen** wiedergegebener Texte, Formeln, Abbildungen etc. von anderen Autoren/Quellen den Tatbestand eines Plagiats erfüllt und somit gemäß FPO eine **Täuschungshandlung** vorliegt. Es ist dabei unerheblich, ob dies versehentlich oder wissentlich geschehen ist. Für den Leser muss immer erkennbar sein, was Ihre eigene Leistung ist und was von anderen Autoren/Quellen stammt.

Die PJA bzw. der fächerübergreifende technikbezogene Prüfungsteil (Teil 3) wird dann mit "ungenügend" (= 0 Punkte) bewertet. Bei Vorsatz kann die gesamte Prüfung (also auch Teil 1 und Teil 2) mit "ungenügend" bewertet werden, vgl. § 20 Abs. 1 FPO.

## **4.9 Literaturverzeichnis**

Das Literaturverzeichnis ist die vollständige und zusammenfassende Katalogisierung der verwendeten Bücher, Zeitschriften und Internetseiten. **Aufzuführen sind dabei alle Quellen, die in der PJA verwendet werden**.

| Literaturart                      | Angaben im Literaturverzeichnis                                                                                                    |
|-----------------------------------|----------------------------------------------------------------------------------------------------|
| Bücher                            | Autor (Erscheinungsjahr): Titel. Untertitel. Auflage.<br>Ggf. (Bd./Reihe/Serie). Erscheinungsort(e). Verlag.<br><b>ISBN</b><br>Beispiel:<br>Wöltje, Jörg (2005):<br>Betriebswirtschaftliche Formelsammlung.<br>2. Auflage. Taschen Guides. Planegg. Haufe.<br>ISBN 3-448-05566-2                                                                                                    |
| Sammelwerke                       | Name(n) des/-r Herausgeber(s) (Hrsg.)<br>(Erscheinungsjahr): Titel. [usw. wie oben bei "Bü-<br>cher"]<br>Beispiel:<br>Hünninghausen, Lars (Hrsg.) (2002): Die Besten<br>gehen ins Netz. Report E-Recruitment. Innovative<br>Wege bei der Personalauswahl. 2. Auflage. Düs-<br>seldorf. Symposion Publishing. ISBN 3933814936                                                                                                    |
| Internet                          | Autor(en) (Erscheinungsjahr, wenn verfügbar): Ti-<br>tel des Beitrages, URL, Seitenangabe (wenn ver-<br>fügbar), Datum des Informationsabrufes<br>Beispiel:<br>Haake, Gregor (2010): Die größten Fortschritte<br>beim Auto. Fließband bis Karbon, in: Capital On-<br>line 22.10.2010,<br>http://www.capi-<br>tal.de/auto technik/:Fliessband-bis-Kar-<br>bon-Die-groessten-Fort-<br>schritte-beim-Auto/100033765.html?eid=10003365<br>3&ср,<br>S. 1-12, Abruf am 10.12.2010 |
| Zeitschriften<br>und<br>Zeitungen | Werden wie Bücher behandelt, zusätzlich sind der<br>Jahrgang und die Ausgabe anzugeben. Beispiel:<br>Bernau, Varinia / Heckenberger, Fabian (2010):<br>Der Spion, der aus der eigenen Firma kam. Digita-<br>lisierung und Industriespionage, in: Süddeutsche<br>Zeitung 10.12.2010, S. 22                                                                                                    |

*Tabelle 4 Beispiel Literaturverzeichnis (Eigene Darstellung)*

Folgende Regeln sind zu beachten:

- ➢ Die Auflistung der Literatur erfolgt alphabetisch nach Familiennamen des Autors/. Herausgebers (ohne Aufsplittung nach Literaturarten).
- ➢ Für fehlende Angaben bei einer Veröffentlichung sind entsprechende Platzhalter zu verwenden [o. V. (ohne Verfasser), o. J. (ohne Jahresangabe), o. O. (fehlende Ortsangabe) usw.].

## **4.10 Anhang**

In den Anhang gehören Materialien, die **für** das engere **Verständnis** des Textes **nicht notwendig** sind bzw. den Textfluss unterbrechen würden (Angebote, Bilder, Baupläne, Checklisten, Projektpläne, Stücklisten, Technikdetails).

Hier finden sich Rechenwege und Einzelpositionen des Zahlenmaterials wieder, die detailliert im Textteil nicht notwendig, aber für die Nachvollziehbarkeit unbedingt erforderlich sind.

Der Anhang **soll 30 Seiten nicht überschreiten**.

Der Anhang darf nicht zur "Seitenverlängerung" der PJA missbraucht werden. Derartige Passagen werden gestrichen und fließen nicht in die Bewertung ein.

Es ist Teil Ihrer Aufgabe, die PJA so zu gestalten, dass ein schneller und eindeutiger Zugriff auf Anlagen möglich ist. Es sollte sich nichts im Anhang finden, für das es nicht auch einen Verweis im Textteil gibt (z.B. "siehe Anhang 4").

## **4.11 Selbstständigkeitserklärung**

In der Selbstständigkeitserklärung bestätigen Sie, dass die vorliegende PJA von Ihnen selbständig und lediglich unter Zuhilfenahme der angeführten Quellen und Hilfsmittel an-gefertigt wurde und Sie über die Folgen eines Verstoßes gegenüber diesen Vorgaben hiermit belehrt wurden.

Wir weisen Sie darauf hin, dass es sich bei dieser Erklärung um eine juristische Aussage handelt und somit jeder Verstoß einen Bruch der Erklärung darstellt – mit allen prüfungsrechtlichen Konsequenzen.

➢ **Verbindlicher Text der Erklärung** (bitte kopieren):

#### **Erklärung**

Ich versichere durch meine Unterschrift, dass ich diese Projektarbeit mit dem Thema ....." selbstständig, ohne fremde Hilfe angefertigt habe und mich dabei auch keiner anderen als der angegebenen Quellen oder sonstiger Hilfsmittel bedient habe. Alle Stellen, die ich anderen Quellen im Wortlaut oder dem Sinn nach entnommen habe, sind durch Angaben der Herkunft eindeutig kenntlich gemacht. Dies gilt auch für Zeichnungen, Skizzen, bildliche Darstellungen sowie für Quellen aus dem Internet.

Ebenso bestätige ich, dass ich bei der Erstellung der Projektarbeit weder teilweise noch vollständig Passagen aus Projektarbeiten übernommen habe, die bei einer Industrie- und Handelskammer oder einer anderen Prüfungsinstitution eingereicht wurden.

Mir ist bekannt, dass gemäß § 20 der Prüfungsordnung für die Durchführung von Fortbildungsprüfungen (FPO) der IHK für München und Oberbayern vom 10.08.2020 Täuschungshandlungen zum Aus-schluss von der Prüfung führen können und die Prüfung als nicht bestanden erklärt werden kann.

Ggf.:

Das Thema habe ich mit den Verantwortlichen meines Unternehmens abgesprochen.

Die Projektarbeit enthält keine Betriebsgeheimnisse und keine Geschäftsgeheimnisse i.S.v. § 2 Nr. 1 GeschGehG. Ferner sichere ich zu, dass in der Projektdokumentation personenbezogene Daten (d.h. Daten, über die eine Person identifizierbar oder bestimmbar ist) nur verwendet werden, wenn die betroffene Person hierin eingewilligt hat.

Ort, Datum, Unterschrift (mit Vor- und Nachnamen)

## **5 Format, Umfang, Heftung(verbindlich)**

Nachfolgende Vorgaben sind verbindlich und einzuhalten:

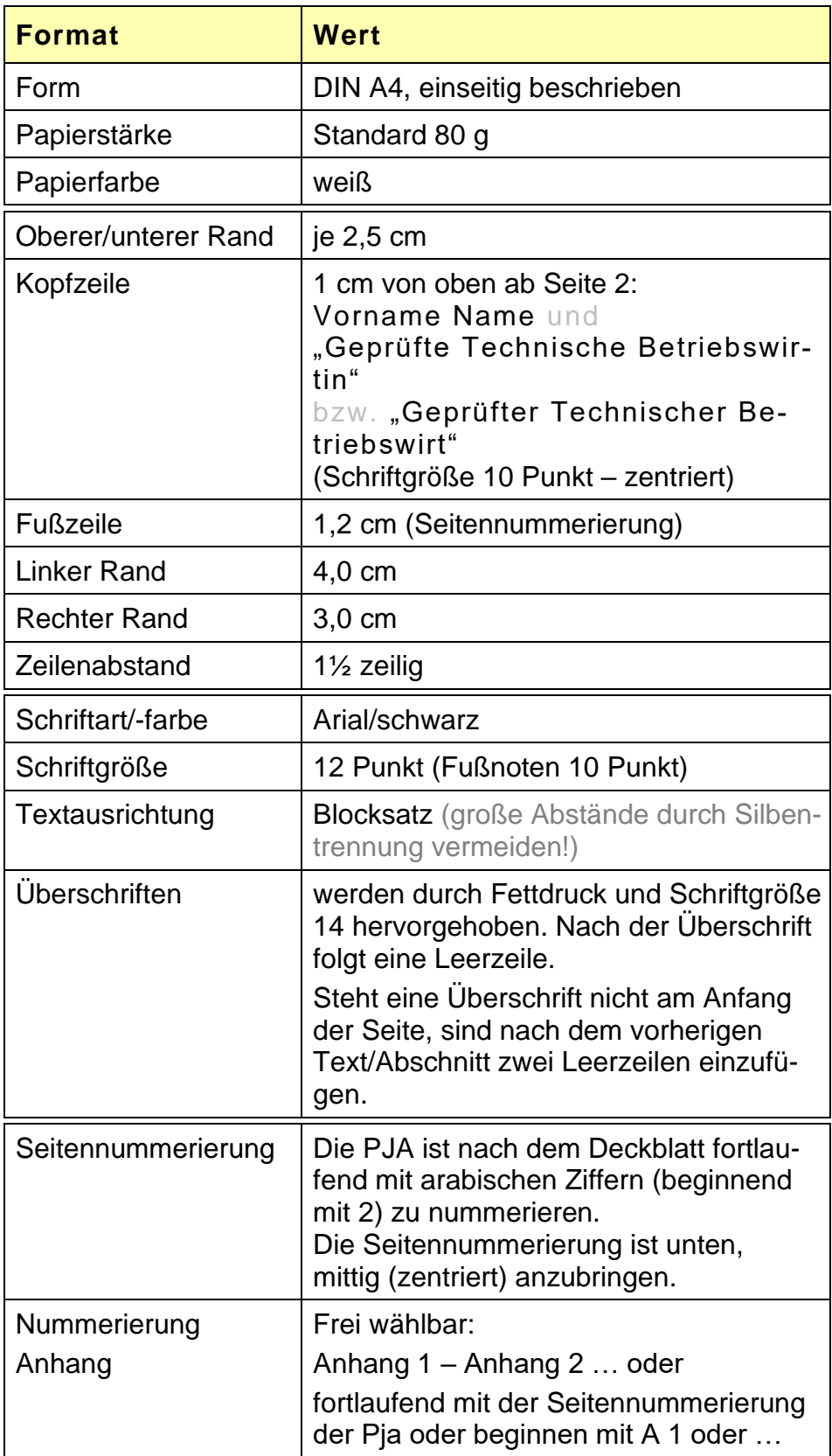

*Tabelle 5 Formatierungsregeln für die Projektarbeit (Eigene Darstellung)*

#### **Umfang und Heftung**

Der Textteil der PJA darf maximal 35 DIN-A4-Seiten (netto ohne Abbildungen, Tabellen und Leerstellen)) umfassen. Deckblatt, Vorwort, Verzeichnest sowie Anlagen und Anhänge werden dabei nicht mitgezählt.

Seiten, die darüber hinausgehen, werden gestrichen bzw. fließen nicht in die Bewertung ein.

Das Deckblatt gemäß Punkt 4.3 sowie die Erklärung Punkt 4.11 sind entsprechend diesen Vorgaben zu gestalten. Das Deckblatt muss dabei sichtbar sein, ohne dass die PJA aufgeblättert werden muss.

Die PJA ist mit PC zu verfassen. Sie ist fristgerecht in **dreifach gedruckter Ausfertigung per Post**

und

in einfacher Ausfertigung (nur Textteil ohne Anhang) für Recherchemöglichkeiten bzw. zur Überprüfung mit Plagiatssoftware per E-Mail an

#### **weiss@muenchen.ihk.de**

einzureichen.

Die Datei muss dabei im PDF- oder ODT-Format (Open-Document-Text) abgespeichert sein und folgende Be-zeichnung haben:

#### **Ihre Prüflingsnummer(vierstellig)\_PJA\_TBW**

Die Heftung der gedruckten Ausfertigung erfolgt mittels eines Schnellhefters aus Kunststoff mit Einheftmechanik (Lochung) – keine Klemmhefter, keine Spiralbindung etc.

Der Schnellhefter soll über eine transparente Sichttasche als Vorderdeckel und eine Innentasche im Rückdeckel verfügen (dient als Aufbewahrungsort für die Bewertungs-unterlagen).

Eine "schönere Form" ist nicht erforderlich, da Ihre PJA nur für Korrekturzwecke genutzt und später vernichtet wird (Reißwolf/Aktenvernichtung).

Ein weiteres Exemplar ist zum FG mitzubringen und soll dabei für Sie als Nachschlagewerk dienen.

#### Anschrift zur Einreichung der PJA per Post:

**IHK für München und Oberbayern**

**Referat VI-B-4**

**Campus D | Frau Weiß**

**Orleansstr. 10-12**

**81669 München**

## **6 Bewertung**

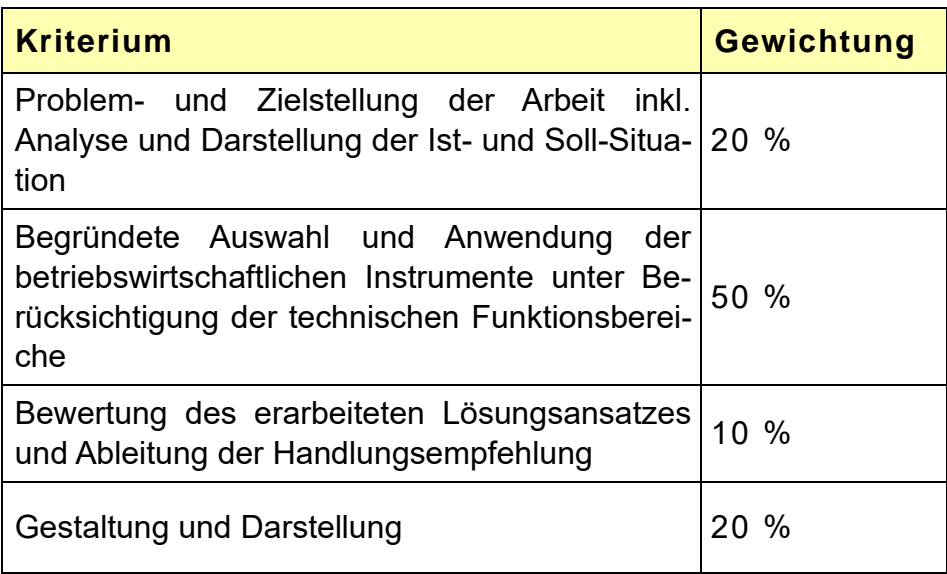

*Tabelle 6 Bewertungskriterien (Eigene Darstellung)*

Die betriebliche Problemsituation ist so ausgeführt, dass sie auch von Dritten schnell erfasst werden kann. Die maßgeblichen Punkte für die Erreichung des Projektzieles gemäß der Themenstellung sind nachvollziehbar dargelegt und die Zielsetzung der Arbeit ist klar erkennbar. Technische Sachverhalte sind allgemeinverständlich beschrieben.

Die Aufgabenstellung wird angemessen durchdrungen, die Thematik voll erfasst. Die für die Problemstellung geeigneten betriebswirtschaftlichen Instrumentarien werden fachlich fundiert und zielorientiert ausgewählt. Die Auswahl wird begründet. Die Instrumente sind für eine fundierte betriebswirtschaftliche Aussage ausreichend. Sie werden in einer sinnvollen Abfolge und inhaltlich richtig angewandt. Es werden die für die Aufgabenstellung erforderlichen und richtigen Kennzahlen/Daten herangezogen.

Die Geschäftsleitung (der PA) erhält eine eindeutige Handlungsempfehlung. Diese wird der Problemstellung und Zielsetzung gerecht und ist in sich schlüssig.

Risiken, Widerstände und Folgen der Handlungs-empfehlung im gesamtbetrieblichen Zusammenhang werden ggf. ebenso angesprochen, wie die weiteren Schritte für die Projektumsetzung. Zusätzlich erfolgt ein Hinweis, wie und wann, der Erfolg bzw. die Ziel-erreichung der Handlungsempfehlung überprüft wer-den kann.

Aufbau und Gliederung werden der Themenstellung gerecht, Schwerpunkte richtig gesetzt.

## **7 Tipps**

- ➢ Planen Sie genügend Zeit für die Ausarbeitung Ihrer PJA ein. Auch sollten Sie 3–4 Tage gegen Ende einplanen, um einzelne Abschnitte eventuell noch-mals zu überarbeiten.
- ➢ Drucken Sie während der Erstellung der Arbeit Ihre Ergebnisse auch schon aus und sichern Sie Ihre Daten immer wieder auf externe Datenträger.
- $\triangleright$  Pro Gliederungspunkt sollte mindestens  $\frac{1}{2}$  Seite Text folgen, ansonsten sollte die Notwendigkeit des Gliederungspunktes überdacht werden.
- ➢ Verwenden Sie Fremdwörter gezielt und nur dann, wenn keine entsprechenden deutschen Begriffe zur Verfügung stehen oder sie als Fachbegriffe üblich sind.
- ➢ Verwenden Sie die Rechtschreibhilfe Ihrer Textverarbeitungssoftware und lesen Sie die Arbeit auch auf Papier Korrektur. Zusätzlich sollten Sie Ihre Ausarbeitung noch von einem Unbeteiligten Korrektur lesen lassen.
- ➢ Hinterfragen Sie alle Daten/Zahlen. Überprüfen Sie die Plausibilität Ihrer Daten/Zahlen anhand eigener Berechnungen oder Recherchen. Ist der Wert branchenüblich,

realistisch, zeitgemäß etc.? Wenn nicht, warum weichen Sie in Ihrer PJA davon ab?

- ➢ korrespondiert die Handlungsempfehlung mit der Themenstellung? Lesen Sie nur die Themenstellung und die Handlungsempfehlung. Liefert die Handlungsempfehlung eine eindeutige Antwort auf die Fragestellung?
- ➢ Lassen Sie Ihre Arbeit von einem Unbeteiligten auf Plausibilität prüfen.
- ➢ Sie sollten nicht nur jede Frage, die sich aus Ihrer PJA ergibt, ausführlich beantworten können, sondern zusätzlich Antworten zu Fragen mitliefern, die der Geschäftsleitung (dem PA) gar nicht erst in den Sinn gekommen sind.
- ➢ Gehen Sie über die Ihnen aufgetragenen "Routinearbeiten" hinaus. Betreiben Sie zusätzliche Recherche, gehen Sie ins Detail und stellen Sie sämtliche Daten auf den Prüfstand, um ein Ergebnis abzuliefern, das neu ist und Interesse weckt. (Wie wird sich die Branche entwickeln? Welche neuen Unternehmen und Produkte können auftauchen? Welche Technologien können zukünftig hier eine Rolle spielen? usw.)
- ➢ Überdenken Sie auch die Risiken, die sich aus Ihrem Entscheidungsvorschlag ergeben.

Bedenken Sie, dass der PA nicht die Umsetzung Ihres Projektes, sehr wohl aber Ihre Methodenkompetenz bewerten kann.

## **8 Präsentation**

#### **Dauer**

Für die Durchführung der Präsentation stehen Ihnen 10 bis max. 15 Minuten zur Verfügung. Zusätzlich haben Sie max. 5 Minuten Zeit, um Ihren Medieneinsatz im Prüfungsraum vorzubereiten. Zeitüberschreitungen aufgrund technischer Probleme mit Beamer, Laptop etc. gehen dabei zu Ihren Lasten.

Bitte bereiten Sie bei der Verwendung von PC/Beamer eine Alternative vor (z. B. Ausdruck der Präsentation), die Sie bei technischen Problemen einsetzen können.

#### **Ausgangssituation**

Bei Ihrer Präsentation nimmt der PA die Stelle der Unternehmensleitung ein. Diese gibt Ihnen 15 Minuten Zeit, Ihr "Anliegen" bzw. die Ergebnisse des Ihnen übertragenen Projektes ab-schließend nochmals darzustellen. Die Anwesenden haben sich mehrheitlich, also nicht alle, mit Ihre PJA bereits auseinandergesetzt. Dabei sollten Sie berücksichtigen, dass der PA ja weder die Örtlichkeiten oder sonstige betriebliche Gegeben-/Besonderheiten kennt und u. U. auch nicht im Detail mit der Technik vertraut ist.

#### **Hilfsmittel**

Im Prüfungsraum stehen Ihnen als Hilfsmittel ein Visualizer, ein Beamer (max. 1024 x 768 Pixel) mit VGA- und HDMI-Anschlusskabel, ein Flipchart sowie eine Pinnwand einschließlich Zubehör zur Verfügung. Ein Laptop etc. kann nicht gestellt werden; Internetzugang ist nicht möglich und nicht erlaubt.

#### **Hand-out**

Bei einer digitalen Präsentation ist eine dreifache Druck-version des Vortrags dem PA vorzulegen.

#### **Tipps für die Präsentation**

Schildern Sie in Ihrer Präsentation Ihre Vorgehensweise bei der Bearbeitung Ihres Projekts. Begründen Sie Ihre Entscheidungen und zeigen Sie Besonderheiten auf. Da-bei sollten Sie sich nicht in Details verlieren, sondern die zur Ergebnisfindung entscheidenden Punkte in den Mittel-punkt Ihrer Präsentation stellen! Hier ist auch der richtige Zeitpunkt, um ggf. noch Fehler in Ihrer PJA anzusprechen bzw. richtig zu stellen. Abschließend sollten Sie das Er-gebnis Ihrer Untersuchung/Berechnung darlegen und Ihre u. U. davon abweichende Sicht der Dinge erläutern bzw. Auswirkungen, Risiken etc. zu bedenken geben. Am Ende Ihrer Präsentation sollten Sie eine **eindeutige Empfehlung** aussprechen und kurz die weitere Vorgehensweise aufzeigen.

- ➢ Zur Veranschaulichung der in der Präsentation enthaltenen Punkte und Strukturierung des Vortrags sollten Sie eine Agenda vorbereiten (Flipchart, Handout)
- ➢ Bei einer PowerPoint-Präsentation wird auch der gute Umgang mit dieser Technik erwartet und dies nicht als besonderer Nachweis technischer Kompetenz angesehen.
- ➢ Das Medium, das eingesetzt wird, muss beherrscht werden.
- ➢ Mit Analysen, Umsichtigkeit, nachvollziehbaren Schlussfolgerungen oder außergewöhnlichen Ansätzen können Sie beeindrucken, überzeugen und punkten – nicht aufgrund der Verwendung eines speziellen technischen Hilfsmittels.
- ➢ Achten Sie bei der Präsentation darauf, dass die Grundsätze der Foliengestaltung eingehalten werden. Es ist sinnlos, Berechnungen etc. aus der PJA einfach nur auf Folie zu übernehmen. Fassen Sie die wichtigsten Daten separat zusammen. Die Details liegen der "Unternehmensleitung" in der PJA ja vor.

#### **Bewertung**

Ihre Präsentation wird nachfolgenden Kriterien bewertet:

- ➢ Aufbau und Struktur
- ➢ Zielorientierung
- ➢ Fachlicher Inhalt
- ➢ Medieneinsatz (Gestaltung, Lesbarkeit, Handling)
- ➢ Kommunikationsverhalten

## **9 Fachgespräch**

#### **Dauer**

Das FG ist mit ca. 30 Minuten angesetzt. Ausgangspunkt hierfür sind die PJA und Ihre Präsentation. Im FG hinter-fragt der PA Ihre Ausführungen kritisch.

#### **Inhalt**

Es wird dabei auf einzelne Punkte Ihrer PJA/Präsentation eingegangen, um Sachverhalte und/oder offen gebliebene Fragen zu erörtern und zu klären. Sie müssen sich aber auch darauf einstellen, dass sich der PA von Ihrer PJA mehr oder weniger weit entfernt und zusätzliche Aspekte ein-bringt. Hierzu einige Beispiele:

- ➢ Wie wirkt sich diese Investition auf die Bilanz Ihres Unternehmens aus?
- ➢ Warum haben Sie für diese Problemstellung keine Portfolio-Analyse durchgeführt?
- ➢ Was versteht man unter dem Morphologischen Kasten und wie hätte man ihn bei dieser Problemstellung einsetzen können?
- ➢ Sie rechnen mit einem Zinssatz von ... %. Wie kommen Sie auf diesen Wert bzw. was ist derzeit ein marktüblicher Zinssatz?
- ➢ Sie haben erwähnt, dass Ihnen dieser Wert von Ihrem betrieblichen Rechnungswesen vorgegeben wurde (Sie eine Annahme getroffen haben). Wie wird dieser Wert üblicherweise ermittelt bzw. wie sollte man hier vorgehen?
- ➢ Welche Kennzahlen hätten Sie alternativ für diese Problemstellung auch heranziehen können bzw. warum haben Sie diese in Ihrer PJA nicht erwähnt?
- ➢ In der PJA sprechen Sie auch die Liquidität an. Wo liegt denn der Unterschied zwischen Rentabilität und Liquidität?
- ➢ Warum nutzen Sie in Ihrer betriebswirtschaftlichen Betrachtung die Nutzungsdauer gemäß AfA-Tabelle. Was heißt AfA? Kann der Ansatz für die Nutzungs-dauer eines Anlageguts in der steuerlichen bzw. in der betriebswirtschaftlichen Betrachtungsweise unterschiedlich sein?
- ➢ Für die Finanzierung schlagen Sie Eigenkapital vor. Wäre hier nicht auch eine Finanzierung mit Mezzanine-ne-Kapital möglich? Welche Vor- bzw. Nachteile würden dadurch entstehen?
- ➢ Das Unternehmen, in dem Sie beschäftigt sind und Ihre PJA durchgeführt haben, hat die Rechtsform einer AG. Aus der Presse und den

Nachrichten haben Sie sicher mitbekommen, dass die ... AG ihre Rechtsform von der AG in eine SE umgewandelt hat. Welche Vorbzw. Nachteile hätte eine derartige Änderung für Ihr Unternehmen und welche Voraus-setzungen wären hierfür notwendig?

- ➢ In Ihrem Betrieb gibt es keinen Betriebsrat. Würde es einen geben, ab wann hätten Sie diesen spätestens in das Projekt einbinden müssen?
- ➢ Sie erfassen hier ...-Daten. Was haben Sie dabei bezüglich des Datenschutzes zu beachten?

Schwerpunkt im FG ist der betriebswirtschaftliche Bereich, aber an dieser Stelle müssen Sie immer auch mit Fragen zu technischen Details rechnen! Häufig wurden durch PA-Mitglieder auch schon vergleichbare Projekte durchgeführt oder betreut.

#### **Bewertung**

In das Prüfungsfach "FG" fließt die Bewertung der Präsentation mit 20 % (siehe Seite 22) und das eigentliche FG mit 80 % ein.

#### **Zeugnis**

Die Bewertung der PJA sowie das Ergebnis des FGes (inkl. Ihrer Präsentation) werden separat im Zeugnis aus-gewiesen. Bei der Notenfindung für diesen Prüfungsteil wird die PJA doppelt gewichtet.

#### **Bestehen**

Die Prüfung ist bestanden, wenn Sie in der PJA und in der Präsentation/Fachgespräch mindestens ausreichende Leistungen erbracht haben.

Sollten Sie das Fachgespräch nicht bestehen, müssen Sie gemäß VO in der Wiederholungsprüfung auch eine neue PJA mit neuem Thema anfertigen.

#### **Literaturverzeichnis (Beispiel)**

Albert, Günther (2007): Betriebliche Personalwirtschaft. 8. Auflage. Ludwigshafen. Kiehl. ISBN 978-3-470-46680-0

Bernau, Varinia / Heckenberger, Fabian (2010): Der Spion, der aus der eigenen Firma kam. Digitalisierung und Industriespionage, in: Süddeutsche Zeitung 10.12.2024, S. 22

Haake, Gregor (2010): Die größten Fortschritte beim Auto. Fließband bis Karbon, in: Capital Online 22.10.2010, http://www.capital.de/auto\_technik/: Fließband-bis-Karbon--Die-größten-Fortschritte-beim-Auto/ 100033765.html?eid=100033653&cp, S. 1-12, Abruf 10.12.2024

Kornmeier, Martin (2016): Wissenschaftlich schreiben leicht gemacht. 7. Auflage. Bern. Haupt Verlag. ISBN 3-7910-1877-9

Niederhauser, Jürg in Zusammenarbeit mit der Dudenredaktion (2011): Die schriftliche Arbeit. Mannheim-Zürich. Dudenverlag. ISBN 978-3-411-74571-5

Pospiech, Ulrike (2012): Wie schreibt man wissenschaftliche Arbeiten? Mannheim-Zürich. Dudenverlag. ISBN 978-3-411-74711-5

www.gesetze-im-internet.de/bundesrecht/tbetrwprv/gesamt.pdf: Verordnung über die Prüfung zum anerkannten Abschluss Geprüfter Technischer Betriebswirt/Geprüfte Technische Betriebswirtin vom 22.11.2004,

S. 1–10, Abruf am 22.01.2024

# **Abbildungsverzeichnis**

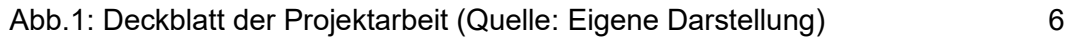

# **Tabellenverzeichnis**

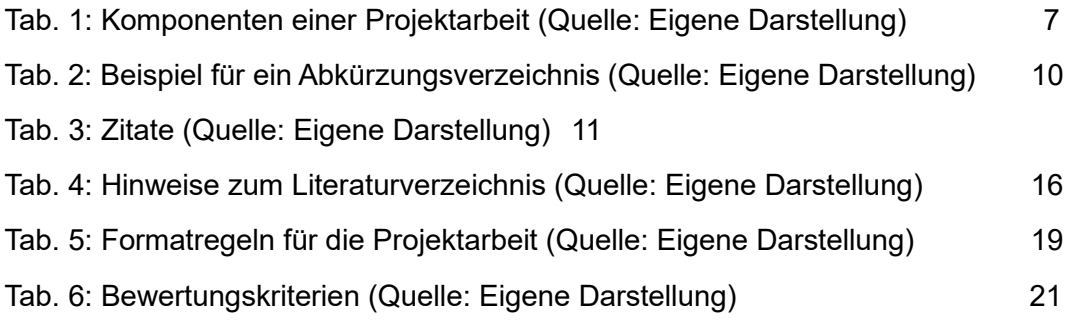